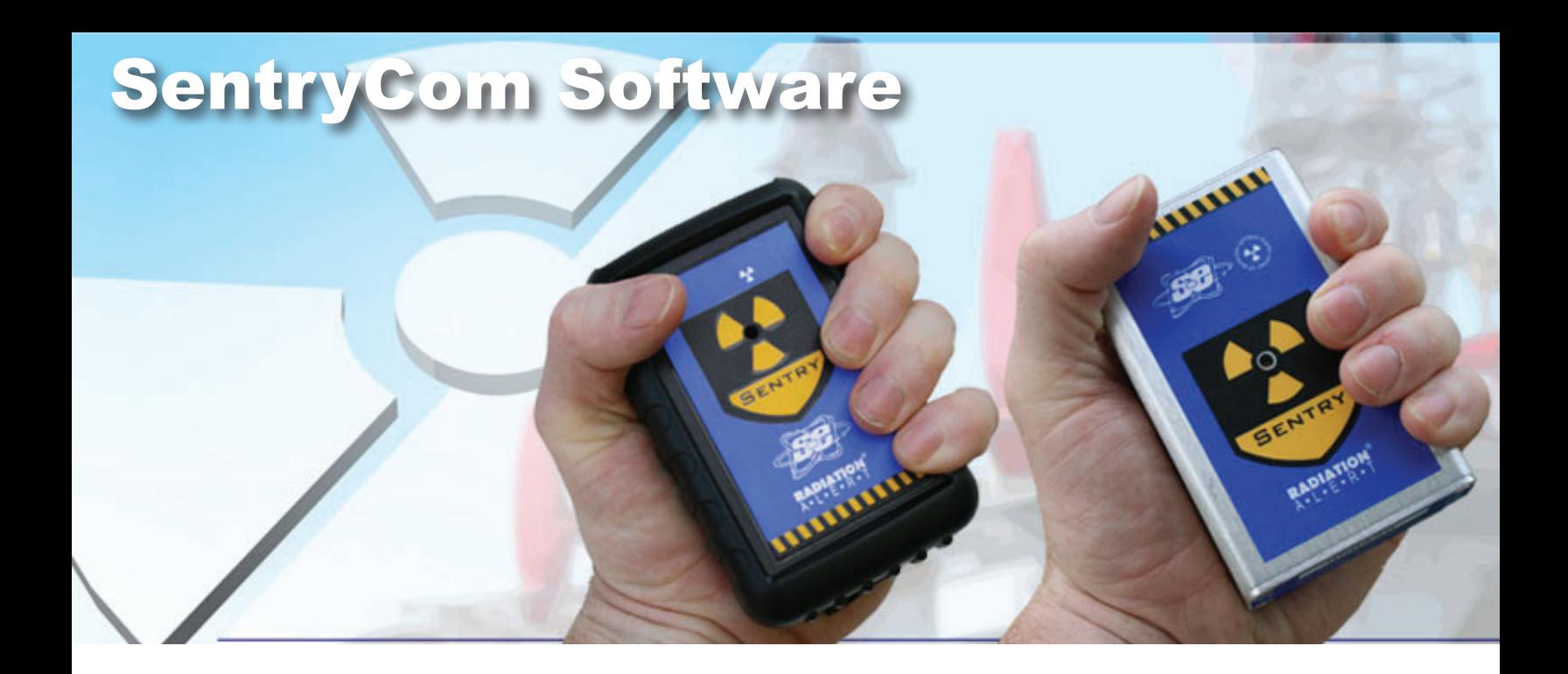

The Windows® based SentryCom Software enables you to set the values for dose and dose rate alarms and warnings, set the Cal Factor, and the data logging frequency. It also allows the user to download the accumulated exposure data, which includes time and date stamp, exposure, and power cycle identifiers for analysis. The data is stored in a convenient delimited text file for use with a spreadsheet program.

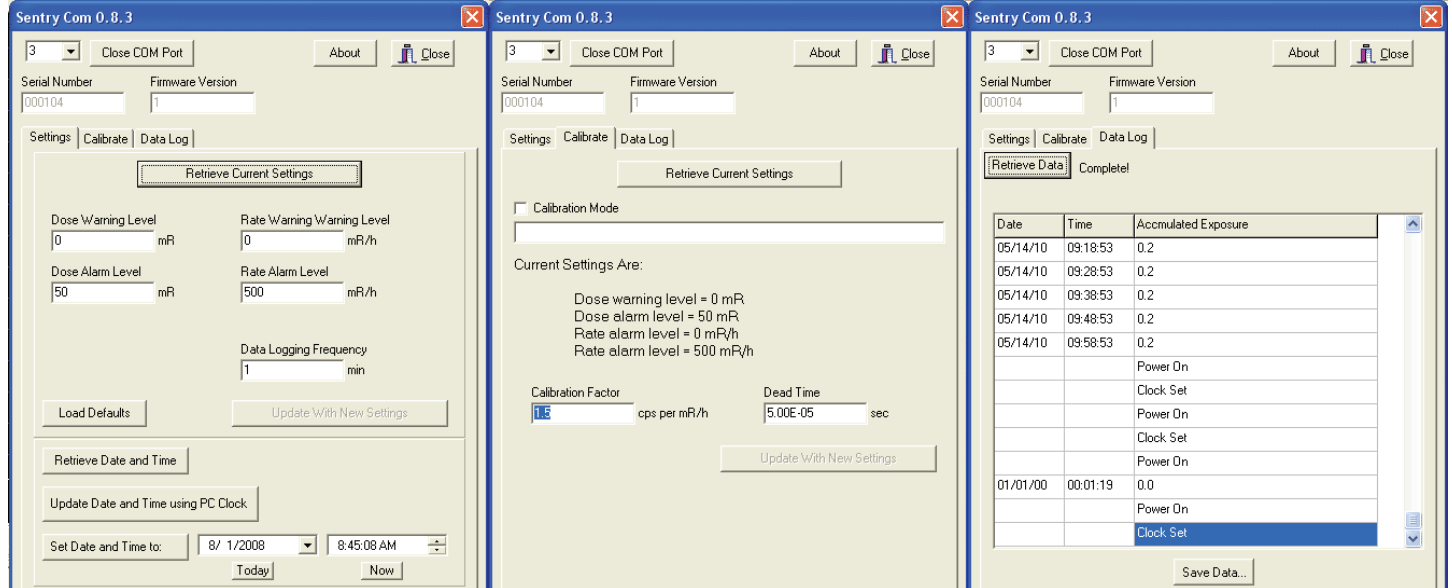

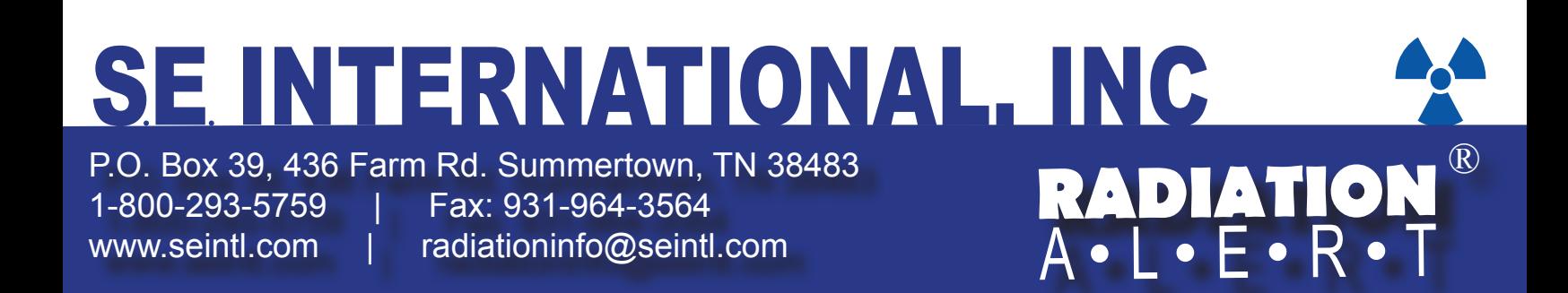